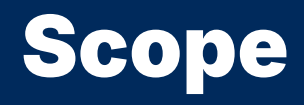

2024 Winter APS 105: Computer Fundamentals Jon Eyolfson

Lecture 11 1.1.2

## When We Use a Function, We Say "Function Call"

Given the previous code snippet:

```
int main(void) {
    /* Get the input. */printTriangle(n);
    return 0;
}
```
We would say main calls printTriangle,

C copies the arguments and jumps there

## When We Use a Function, We Say "Function Call"

Given the previous code snippet:

```
int main(void) {
    /* Get the input. */printTriangle(n);
    return 0;
}
```
We would say main calls printTriangle,

C copies the arguments and jumps there

In this case main is the caller, and printTriangle is the callee

## When We Use a Function, We Say "Function Call"

Given the previous code snippet:

```
int main(void) {
    /* Get the input. */
    printTriangle(n);
    return 0;
}
```
We would say main calls printTriangle,

C copies the arguments and jumps there

In this case main is the caller, and printTriangle is the callee

A return stops the callee, and the caller resumes The caller gets a copy of the return value

## The Scope is Part of the Program You Can Use a Variable

You can use a variable declaration within a  $\{$  until the matching  $\}$ 

C declares function arguments, and for loop initializers in the next {

# Variables Exist Within a Function

```
int main(void) {
\rightarrow int i = 42;
    printf("i: \frac{M}{n});
    return 0;
}
```
main and the set of the set of the set of the set of the set of the set of the set of the set of the set of th

# Variables Exist Within a Function

```
printf("i: %d\n", i); \overrightarrow{\ } i is valid here
int main(void) {
    int i = 42;
     return 0;
}
```
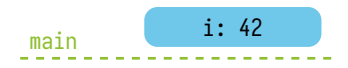

# Variables Exist Within a Function

```
printf("i: %d\n", i); \overrightarrow{\ } i is valid here
int main(void) {
    int i = 42;
     return 0;
}
```
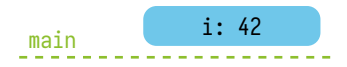

```
int main(void) {
\rightarrow int i = 42;
     for (int j = 0; j < 1; ++j) {
         printf("j: %d\n\rightharpoonup n", j);}
     return 0;
}
```
main and the set of the set of the set of the set of the set of the set of the set of the set of the set of th

```
\}i is valid here
int main(void) {
    int i = 42;
    for (int j = 0; j < 1; ++j) {
        printf("j: %d\n", j);
    }
    return 0;
}
```
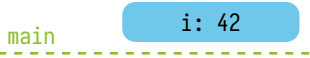

```
printf("j: %d\n", j); \big\}j is valid here
int main(void) {
   int i = 42;
   for (int j = 0; j < 1; ++j) {
    }
   return 0;
}
```
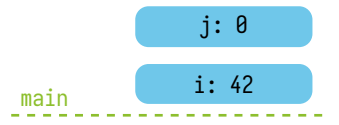

```
printf("j: %d\n", j); \big\}j is valid here
int main(void) {
    int i = 42;
    for (int j = 0; j < 1; ++j) {
\rightarrow }
    return 0;
}
```
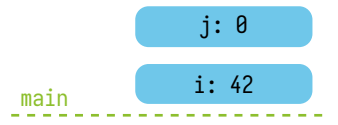

```
int main(void) {
    int i = 42;
     for (int j = 0; j < 1; ++j) {
         printf("j: %d\nu", j);}
\rightarrow return \theta;
}
```
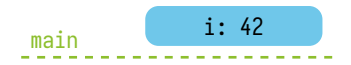

```
int main(void) {
\rightarrow int i = 42;
    for (int i = 0; i < 1; ++i) {
         printf("i: %d\n\cdot i);
     }
    return 0;
}
```
main and the set of the set of the set of the set of the set of the set of the set of the set of the set of th

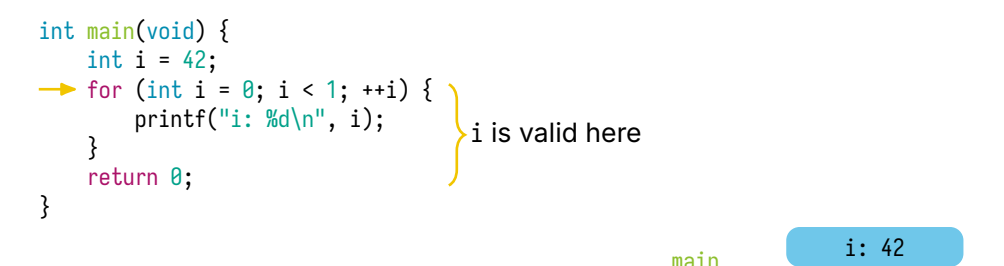

```
\mathsf{printf("i: %d\setminus n", i)}\}i is valid here (C always uses the most recent)
                                                                       i: 0
                                                       min i: 42
int main(void) {
    int i = 42;
    for (int i = 0; i < 1; ++i) {
    }
   return 0;
}
```

```
\mathsf{printf("i: %d\setminus n", i)}\}i is valid here (C always uses the most recent)
                                                                         i: 0
                                                         min i: 42
int main(void) {
    int i = 42;
    for (int i = 0; i < 1; +i) {
\rightarrow }
    return 0;
}
```

```
int main(void) {
    int i = 42;
     for (int i = 0; i < 1; ++i) {
         printf("i: %d\n\cdot i);
     }
\rightarrow return \theta;
}
```
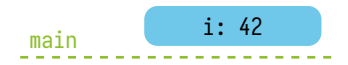

```
int main(void) {
\rightarrow int i = 42;
     {
         int j = 0;
     }
    return 0;
}
```
main and the set of the set of the set of the set of the set of the set of the set of the set of the set of th

<sup>i</sup> valid <sup>j</sup> valid int main(void) { int i = 42; { int j = 0; } return 0; }

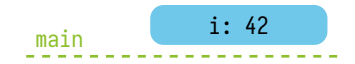

```
i valid
int main(void) {
   int i = 42;
    {
         int j = 0;
    }
   return 0;
}
```
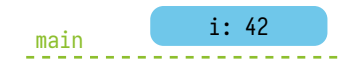

```
int main(void) {
     int i = 42;
     {
          int j = 0;
\rightarrow\overline{\ }j valid
     }
     return 0;
}
```
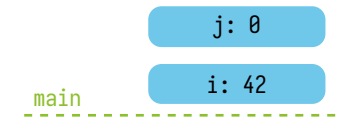

```
int main(void) {
    int i = 42;
     {
         int j = 0;
\rightarrow }
    return 0;
}
```
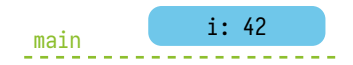

```
int main(void) {
     int i = 42;
     {
          int j = 0;
     }
\rightarrow return \theta;
}
```
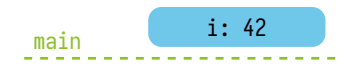

```
bool is_digit
(char c) {
    return c >= '0' && c <= '9';
}
int main
(void) {
\rightarrow char c1, c2;
     printf(
"Input 2 characters:
");
     scanf(
" %c %c
", &c1, &c2);
     printf(
"Digits:
");
    if (is_digit(c1)) {
         printf(
" %c
", c1);
    }
    if (is_digit(c2)) \{printf(
" %c
", c2);
     }
     printf(
"\n
");
     return
0
;
}
```
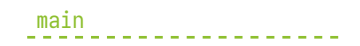

```
c1 and c2 valid
                                                                        c2: ?c1: ?main
bool is_digit
(char c) {
    return c >= '0' && c <= '9';
}
int main
(void) {
    char c1, c2;
    printf(
"Input 2 characters:
");
    scanf(
" %c %c
", &c1, &c2);
    printf(
"Digits:
");
    if (is_digit(c1)) {
        printf(
" %c
", c1);
    }
    if (is_digit(c2)) \{printf(
" %c
", c2);
    }
    printf(
"\n
");
    return
0
;
}
```

```
c1 and c2 valid
                                                                        c2: ?c1: ?main
bool is_digit
(char c) {
    return c >= '0' && c <= '9';
}
int main
(void) {
    char c1, c2;
    printf(
"Input 2 characters:
");
    scanf(
" %c %c
", &c1, &c2);
    printf(
"Digits:
");
    if (is_digit(c1)) {
        printf(
" %c
", c1);
    }
    if (is_digit(c2)) \{printf(
" %c
", c2);
    }
    printf(
"\n
");
    return
0
;
}
```

```
c1 and c2 valid
                                                                         c2: '2'
                                                                         c1: 'y'
                                                          main
bool is_digit
(char c) {
    return c >= '0' && c <= '9';
}
int main
(void) {
    char c1, c2;
    printf(
"Input 2 characters:
");
    scanf(
" %c %c
", &c1, &c2);
    printf(
"Digits:
");
    if (is_digit(c1)) {
         printf(
" %c
", c1);
    }
    if (is_digit(c2)) {
         printf(
" %c
", c2);
    }
    printf(
"\n
");
    return
0
;
}
```

```
c1 and c2 valid
                                                                           c2: '2'
                                                                           c1: 'y'
                                                            main
bool is_digit
(char c) {
    return c >= '0' && c <= '9';
}
int main
(void) {
    char c1, c2;
     printf(
"Input 2 characters:
");
     scanf(
" %c %c
", &c1, &c2);
     printf(
"Digits:
");
\rightarrow if (is_digit(c1)) {
         printf(
" %c
", c1);
    }
    if (is_digit(c2)) {
         printf(
" %c
", c2);
    }
     printf(
"\n
");
     return
0
;
}
```

```
return c >= \left\{ \begin{array}{ll} 0 & 88 & c <= \end{array} \right.\right\}only c valid
bool is_digit
(char c) {
}
int main
(void) {
    char c1, c2;
     printf(
"Input 2 characters:
");
     scanf(
" %c %c
", &c1, &c2);
     printf(
"Digits:
");
    if (is_digit(c1)) {
          printf(
" %c
", c1);
     }
     if (is_digit(c2)) {
          printf(
" %c
", c2);
     }
     printf(
"\n
");
     return
0
;
}
```
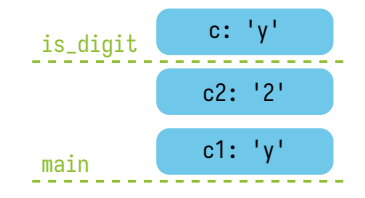

```
c1 and c2 valid
                                                                           c2: '2'
                                                                           c1: 'y'
                                                            main
bool is_digit
(char c) {
    return c >= '0' && c <= '9';
}
int main
(void) {
    char c1, c2;
     printf(
"Input 2 characters:
");
     scanf(
" %c %c
", &c1, &c2);
     printf(
"Digits:
");
    if (is_digit(c1)) {
         printf(
" %c
", c1);
\rightarrow }
    if (is_digit(c2)) \{printf(
" %c
", c2);
    }
     printf(
"\n
");
     return
0
;
}
```

```
c1 and c2 valid
                                                                           c2: '2'
                                                                           c1: 'y'
                                                            main
bool is_digit
(char c) {
    return c >= '0' && c <= '9';
}
int main
(void) {
    char c1, c2;
     printf(
"Input 2 characters:
");
     scanf(
" %c %c
", &c1, &c2);
     printf(
"Digits:
");
    if (is_digit(c1)) {
         printf(
" %c
", c1);
     }
\rightarrow if (is_digit(c2)) {
         printf(
" %c
", c2);
    }
     printf(
"\n
");
     return
0
;
}
```

```
return c >= \left\{ \begin{array}{ll} 0 & 88 & c <= \end{array} \right.\right\}only c valid
bool is_digit
(char c) {
}
int main
(void) {
    char c1, c2;
     printf(
"Input 2 characters:
");
     scanf(
" %c %c
", &c1, &c2);
     printf(
"Digits:
");
    if (is_digit(c1)) {
          printf(
" %c
", c1);
     }
     if (is_digit(c2)) {
          printf(
" %c
", c2);
     }
     printf(
"\n
");
     return
0
;
}
```
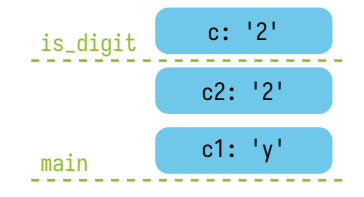

```
c1 and c2 valid
                                                                           c2: '2'
                                                                           c1: 'y'
                                                            main
bool is_digit
(char c) {
    return c >= '0' && c <= '9';
}
int main
(void) {
    char c1, c2;
     printf(
"Input 2 characters:
");
     scanf(
" %c %c
", &c1, &c2);
     printf(
"Digits:
");
    if (is_digit(c1)) {
         printf(
" %c
", c1);
     }
\rightarrow if (is_digit(c2)) {
         printf(
" %c
", c2);
    }
     printf(
"\n
");
     return
0
;
}
```

```
c1 and c2 valid
                                                                         c2: '2'
                                                                         c1: 'y'
                                                          main
bool is_digit
(char c) {
    return c >= '0' && c <= '9';
}
int main
(void) {
    char c1, c2;
    printf(
"Input 2 characters:
");
    scanf(
" %c %c
", &c1, &c2);
    printf(
"Digits:
");
    if (is_digit(c1)) {
         printf(
" %c
", c1);
    }
    if (is_digit(c2)) {
         printf(
" %c
", c2);
    }
    printf(
"\n
");
    return
0
;
}
```

```
c1 and c2 valid
                                                                           c2: '2'
                                                                           c1: 'y'
                                                            main
bool is_digit
(char c) {
    return c >= '0' && c <= '9';
}
int main
(void) {
    char c1, c2;
     printf(
"Input 2 characters:
");
     scanf(
" %c %c
", &c1, &c2);
     printf(
"Digits:
");
    if (is_digit(c1)) {
         printf(
" %c
", c1);
    }
    if (is_digit(c2)) {
         printf(
" %c
", c2);
\rightarrow }
     printf(
"\n
");
     return
0
;
}
```

```
c1 and c2 valid
                                                                           c2: ?
c2: '2'
                                                                           c1: 'y'
                                                           main
bool is_digit
(char c) {
    return c >= '0' && c <= '9';
}
int main
(void) {
    char c1, c2;
    printf(
"Input 2 characters:
");
    scanf(
" %c %c
", &c1, &c2);
    printf(
"Digits:
");
    if (is_digit(c1)) {
         printf(
" %c
", c1);
    }
    if (is_digit(c2)) {
         printf(
" %c
", c2);
    }
    printf(
"\n
");
    return
0
;
}
```

```
c1 and c2 valid
                                                                           c2: ?
c2: '2'
                                                                           c1: 'y'
                                                           main
bool is_digit
(char c) {
    return c >= '0' && c <= '9';
}
int main
(void) {
    char c1, c2;
    printf(
"Input 2 characters:
");
    scanf(
" %c %c
", &c1, &c2);
    printf(
"Digits:
");
    if (is_digit(c1)) {
         printf(
" %c
", c1);
    }
    if (is_digit(c2)) {
         printf(
" %c
", c2);
    }
    printf(
"\n
");
    return
0
;
}
```

```
If we write: scanf("%c %c", &c1, &c2);
  and our input is: " A B"
 then c1 = ' '; and c2 = 'A';
```

```
If we write: scanf("%c %c", &c1, &c2);
  and our input is: " A B"
  then c1 = ' '; and c2 = 'A';
If we write: scanf("%c%c", &c1, &c2);
  and our input is: " A B"then c1 = 1; and c2 = 1;
```

```
If we write: scanf("%c %c", &c1, &c2);
  and our input is: " A B"
  then c1 = ' '; and c2 = 'A';
If we write: scanf("%c%c", &c1, &c2);
  and our input is: " A B"then c1 = ' '; and c2 = ' ';
```
Unless you really want to capture a space character, **always put a space before %c** and, **never** put a space after a format specifier

```
If we write: scanf("%c %c", &c1, &c2);
  and our input is: " A B"
  then c1 = ' '; and c2 = 'A';
If we write: scanf("%c%c", &c1, &c2);
  and our input is: " A B"then c1 = ' '; and c2 = ' ';
```
Unless you really want to capture a space character, **always put a space before %c** and, **never** put a space after a format specifier

From the real documentation:

"It is very difficult to use these functions correctly"...

## Just In Case: **,** in an Expression is an Operator

The , operator will evaluate the expression on the left-hand side, and throw the result away, then it evaluates the right-hand side, and the result of the expression is the result of the right-hand side

You may see things like: for  $(int x = 0, y = 10; x < y; ++x, --y)$ 

#### What Do We See Printed?

```
#include <stdio.h>
void swap
(int a, int b) {
    int temp = a;
```

```
a = b;
    b = temp;
    printf(
"swap a: %d, b: %d\n
", a, b);
}
```

```
int main
(void) {
    int a = 1;
    int b = 2;
    printf(
"main (before swap) a: %d, b: %d\n
", a, b);
    swap(a, b);
    printf(
"main (after swap) a: %d, b: %d\n
", a, b);
    return
0
;
}
```
## The Output of the Previous Program

```
main (before swap) a: 1, b: 2
swap a: 2, b: 1
main (after swap) a: 1, b: 2
```
## We Can Create Global Variables

A global variable is always in scope (valid) below its declaration They're created before main runs

## We Can Create Global Variables

A global variable is always in scope (valid) below its declaration They're created before main runs

They are not advised for this course, and you should avoid them

If you absolutely have to make globals, declare them as static (so they can't accidentally be used in other C files)

#### Any Function Can Change Global Variables

```
#include <stdio.h>
static int a = 1;
static int b = 2;
void swap(void) {
    int temp = a;
    a = b;
    b = temp;printf("swap a: %d, b: %d\n", a, b);
}
int main(void) {
    printf("main (before swap) a: %d, b: %d\n", a, b);
    swap();
    printf("main (after swap) a: %d, b: %d\n", a, b);return 0;
}
```
# We've Covered Functions, Now Practice!

We've now completed chapter 5 of the Learning C online book Try: https://learningc.org/chapters/chapter05-functions/exercises

There's also past (midterm) exams: https://q.utoronto.ca/courses/330896/pages/past-exams

Please feel free to discuss and ask questions in Discord!

## **The Real Swap Function (Next Lecture)**

```
#include <stdio.h> #include <stdlib.h>
```

```
void swap
(int* a, int* b) {
    int temp = *<sub>a</sub>;
    *_a = *_{b}:
    b = \text{temp}:
}
int main
(void) {
    int a = 1;
    int b = 2;
    printf(
"main (before swap) a: %d, b: %d\n
", a, b);
    swap(&a, &b);
    printf(
"main (after swap) a: %d, b: %d\n
", a, b);
    return EXIT_SUCCESS;
}
```
#### Bonus Practice: Factorial

Create a function called factorial that takes an integer argument, n, and returns an integer that's the result of computing n!

Recall: n! is n *×* (n *−* 1) *×* (n *−* 2) *× · · · ×* 1

The factorial of a negative number is undefined

## Example Previous Solution

```
int factorial
(int n) {
    if (n <
0) {
        return
0
;
    }
    int product = 1;
    for
(int x =
1; x <= n; ++x) {
        product * = x;
    }
    return product;
}
```